# **Checklist for Augmentative Communication:**

*Please complete the following sections for the student you are referring. All sections need to be completed. Thank you!* 

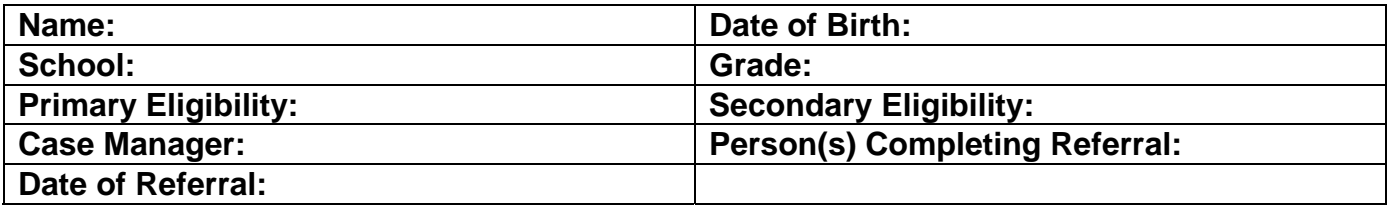

#### **1. Student's present means of communication:**

*(Check all that are used, and then circle the primary method the student uses.)* 

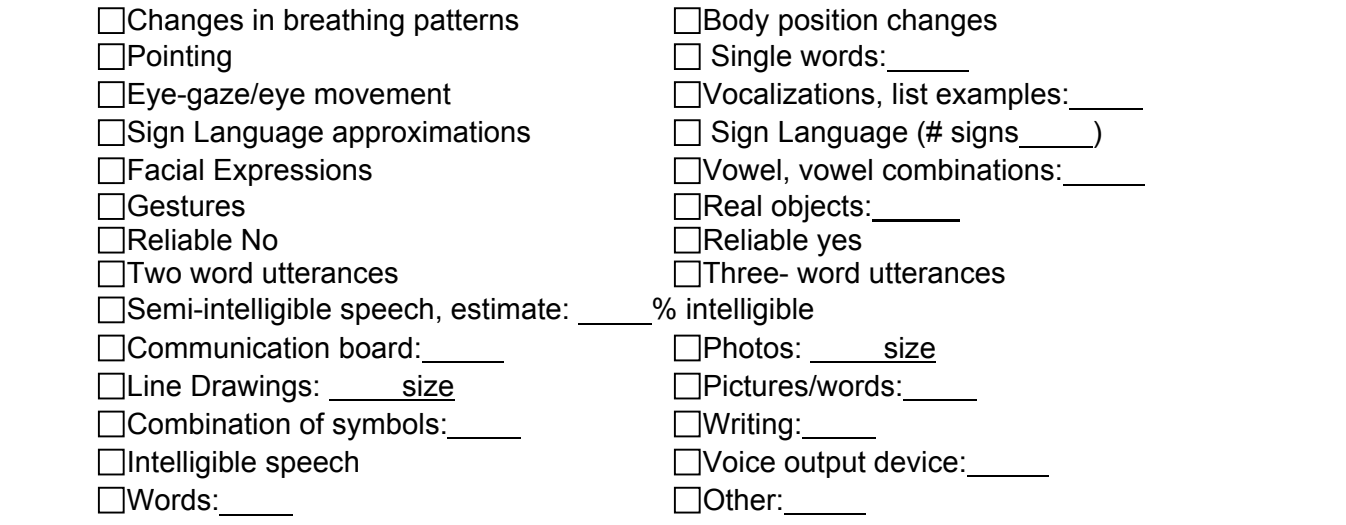

### **2. What is your student's reading level?:**

 $\Box$ No reading ability

 $\Box$ Pre-primer reading ability - Reading at level

#### **3. Who understands the student's communication attempts:** *(check best descriptor?)*

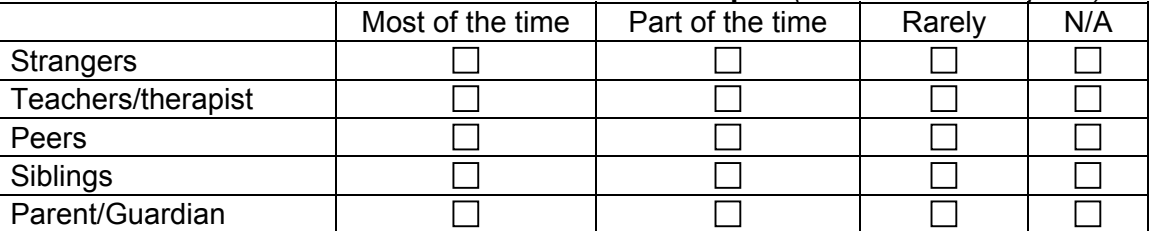

## **4**. **Student's communication interaction skills:** *(check best descriptor?)*

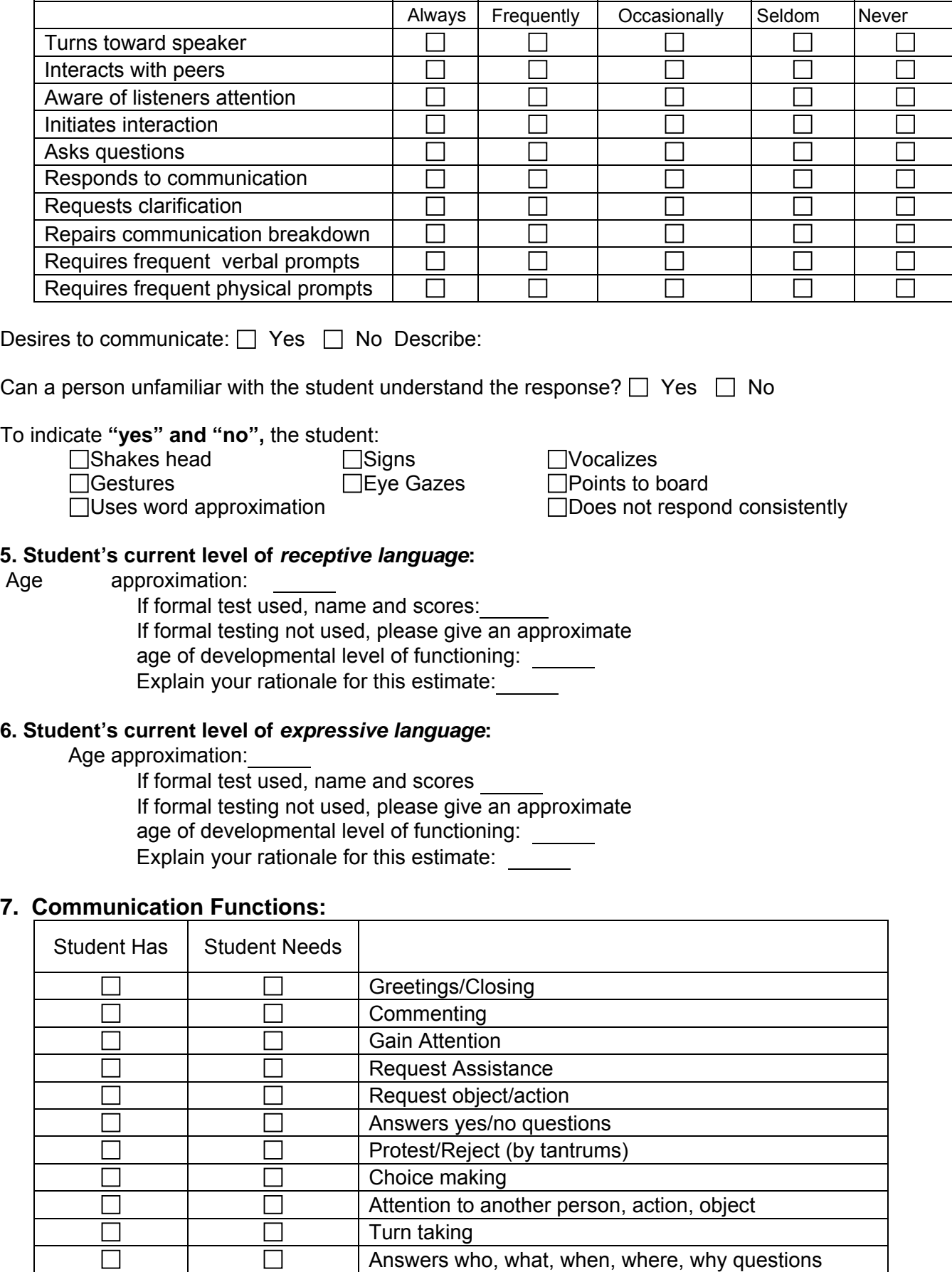

Ask questions

 $\Box$ 

- **8. Please answer the following questions as thoroughly as possible.** 
	- A. **What do you hope to gain out of this referral?**
	- *B.* **List specific tasks you hope assistive technology will help your student accomplish:**  *(Examples: Participate in calendar activities with peers; Participate in free choice time with peers; Request assistance for help; Participate on the playground with peers; Be understood by unfamiliar listeners)*
	- C. **In a short narrative, please describe your student's communication disabilities/abilities during specific situations or tasks throughout the school day:**

**Print Form Save Form Clear Form** 

*Send completed form to AT Specialist or bring to IEP meeting to discuss as a team.*